Możliwość dofinansowania

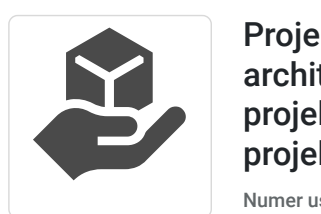

Projektowanie wnętrz. Pakiet dla architekta wnętrz. Rozwój kompetencji projektowych i obsługi klienta w projektowaniu wnętrz.

2 699,00 PLN brutto 2 194,31 PLN netto 134,95 PLN brutto/h 109,72 PLN netto/h

Numer usługi 2024/06/17/138318/2186326

#### Agnieszka P asieka-Adamek STUDIO PROJEKTOWE ATOATO

\*\*\*\*\*

 zdalna Usługa szkoleniowa 20 h 02.09.2024 do 28.10.2024

Informacje podstawowe

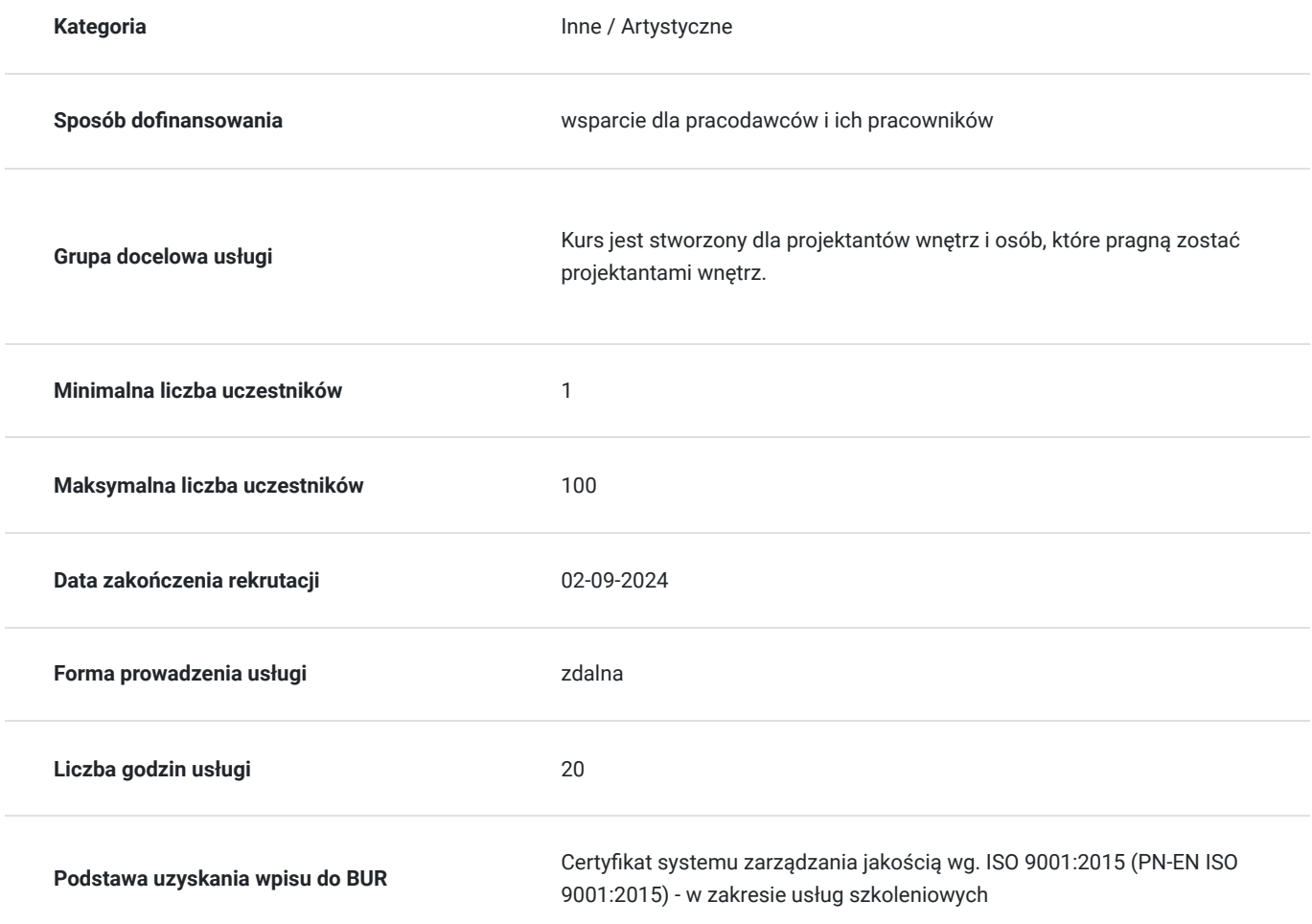

## Cel

## **Cel edukacyjny**

Szkolenie przygotowuje do samodzielnego wykonywania dokumentacji technicznej oraz wykonywania projektów mebli na zamówienie.

## **Efekty uczenia się oraz kryteria weryfikacji ich osiągnięcia i Metody walidacji**

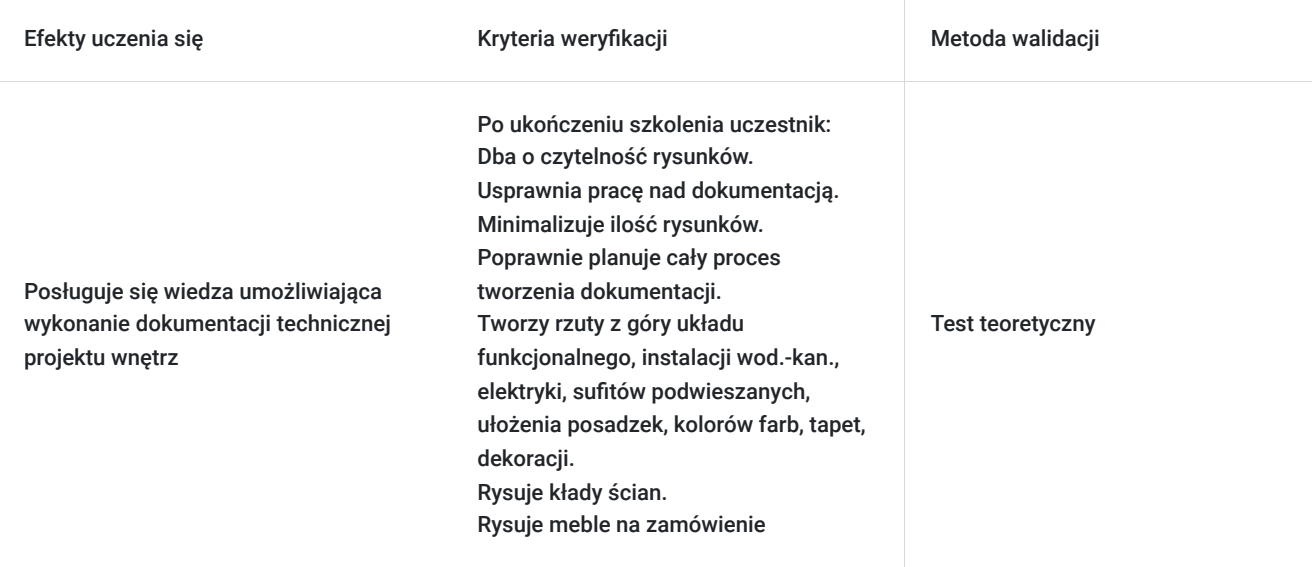

# Kwalifikacje

## **Kompetencje**

Usługa prowadzi do nabycia kompetencji.

#### **Warunki uznania kompetencji**

Pytanie 1. Czy dokument potwierdzający uzyskanie kompetencji zawiera opis efektów uczenia się?

tak

Pytanie 2. Czy dokument potwierdza, że walidacja została przeprowadzona w oparciu o zdefiniowane w efektach uczenia się kryteria ich weryfikacji?

tak

Pytanie 3. Czy dokument potwierdza zastosowanie rozwiązań zapewniających rozdzielenie procesów kształcenia i szkolenia od walidacji?

tak

## Program

#### **Szkolenie z tworzenia dokumentacji technicznej**

Kurs jest stworzony dla projektantów wnętrz i osób, które pragną zostać projektantami wnętrz. Szkolenie online z tworzenia dokumentacji technicznej to aż 4 godziny i 42 minuty merytorycznego materiału wideo. Do szkolenia dołączona jest prezentacja w formacie .PDF do wydruku.

#### **Tematy omówione podczas kursu:**

- Jakie są zasady tworzenia rysunków technicznych.
- Jak zadbać o czytelność rysunków.
- Jakich błędów nie popełniać.
- Jak usprawnić pracę nad dokumentacją.
- Jak zmniejszyć ilość rysunków.
- Jak poprawnie zaplanować cały proces tworzenia dokumentacji.
- Jak ją sprawdzać, aby unikać błędów.
- Jak przejść krok po kroku, od przeniesienia na papier tego, co na wizualizacjach do tworzenia detali wnętrzarskich.
- Jak tworzyć precyzyjne rysunki techniczne, które ułatwią cały proces realizacji wykonawcom i inwestorowi.
- Na co należy zwrócić uwagę i jak uniknąć wielu niepotrzebnych błędów i stresu.
- Jak tworzyć rzuty z góry układu funkcjonalnego, instalacji wod.-kan., elektryki, sufitów podwieszanych, ułożenia posadzek, kolorów farb, tapet, dekoracji.
- Jak rysować kłady ścian.
- Jak rysować meble na zamówienie.
- Jak tworzyć kłady i inne rysunki nietypowych elementów i detali.
- Jak poprawnie opisywać rysunki i uporać się ze szczegółową legendą.
- Jak opisywać poprawnie schody.

#### **Szkolenie online – Jak projektować meble na zamówienie?**

Szkolenie jest przeznaczone dla osób, które projektują wnętrza i chciałby się dowiedzieć jak poprawnie projektować meble. Szkolenie trwa 3 h 20 minut.

Z tego szkolenia dowiesz się:

- Na co zwrócić uwagę przy rysowaniu mebli.
- Na jakim etapie powinno dobierać się poszczególne materiały.
- Jak opisywać dokumentację techniczną.
- Z jakich materiałów projektować.
- Jakich błędów nie popełniać.
- Jakie są podstawowe zasady konstrukcji mebli.
- Na co trzeba uważać, jeśli chcesz zastosować nietypowe rozwiązania.
- Jak projektować meble kuchenne.
- Jak projektować meble łazienkowe.
- Jak zaprojektować garderobę.
- Jak projektować nietypowe detale.

Do szkolenia dołączono checklistę do sprawdzania mebli na zamówienie, przykładowe wzory rysunków technicznych mebli kuchennych, szafy i szafki łazienkowej w formacie .PDF.

#### **Kurs Jak uniknąć ponad 150 błędów podczas aranżacji wnętrz?**

Szkolenie online dla projektantów wnętrz "Jak uniknąć błędów podczas aranżacji wnętrz?" to 6 godzin wiedzy, 8 modułów, ponad 150 omówionych przykładów błędów projektowych.

Podczas szkolenia omówiono:

- Problemy przy aranżacji poszczególnych pomieszczeń w domu.
- Błędy projektowe, które można popełnić w poszczególnych pomieszczeniach. Omawiam salon, kuchnię, łazienkę oraz sypialnia.
- Błędy w dokumentacji technicznej.
- Błędy ogólne, które się najczęściej pojawiają.
- Błędy i problemy podczas współpracy z klientem.
- Łącznie ponad 150 przykładów błędów projektowych, jakie można popełnić.

BONUS: Checklista 150 błędów projektowych w wersji .PDF do druku oraz w wersji online.

#### **Kurs online Sprawny proces projektowy**

W tym kursie **omówiony jest cały proces obsługi klienta oraz to, jak krok po kroku tworzyć projekty wnętrz.**

Kurs pokazuje, jak efektywnie **skrócić proces projektowy** i jednocześnie **zwiększyć zadowolenie klienta**.

Szkolenie składa się z 4 modułów - dwóch merytorycznych oraz dwóch praktycznych.

#### **Program kursu:**

#### MODUŁ 1: WSTĘP

Zawiera prezentację z kursu w formacie .PDF do wydruku wraz z notatnikiem oraz checklistę postępu pracy z kursem, aby nie pominąć żadnego kroku.

#### MODUŁ 2: CZĘŚĆ MERYTORYCZNA

To 3 godziny 43 minuty merytorycznego materiału wideo, który przygotowany jest w dwóch częściach, aby omówić:

- Jak krok po kroku tworzyć projekty wnętrz.
- Jak efektywnie skrócić proces projektowy i jednocześnie zwiększyć zadowolenie klienta.
- Jak optymalizować czas pracy nad projektem.
- Z jakich narzędzi korzystać.
- Jak skrócić proces projektowy do trzech etapów.
- Dlaczego warto robić tylko jedną wersję projektu wnętrz?
- Jak zaoszczędzić 50% czasu i zwiększyć zadowolenie klientów o 100%.
- Dlaczego ważne jest dopasowanie działań do własnych potrzeb i wartości.

#### MODUŁ 3 CZĘŚĆ PRAKTYCZNA: SPRAWNE ZARZĄDZANIE MAILAMI

- To pierwszy z dwóch praktycznych modułów.
- W module znajduje się 11 tutoriali wideo, w których pokazano krok po kroku, jak ulepszyć swoją pracę z mailami.
- To ponad 45 minut nagrań, z których dowiesz się między innymi jak:
	- wykorzystać etykiety,
	- porządkować maile,
	- planować wysyłki maili,
	- odkładać maile na później,
	- wyróżniać najważniejsze wiadomości,
	- dzielić skrzynkę odbiorczą na sekcję,
	- ustawić szablony maili.

#### MODUŁ 4 CZĘŚĆ PRAKTYCZNA: TWÓJ PROCES PROJEKTOWY KROK PO KROKU

- To drugi, **w 100% praktyczny** moduł kursu.
- Moduł składa się z **14 lekcji.**
- To **14 kroków od pierwszego maila do klienta po nadzory.**
- Znajdują się tutaj **gotowe pliki i szablony** do wykorzystania u siebie, aby od razu wdrożyć wiedzę z kursu.

#### SPIS I ZAWARTOŚĆ LEKCJI:

- 1. Dlaczego warto coś zmieniać?
	- Karty pracy do określenia klienta idealnego.
	- Checklista procesu projektowego interaktywna + wersja .PDF

#### 2. Pierwszy kontakt z klientem

- Checklista pytań i rozmowy, gdy odbierasz telefon od potencjalnego klienta.
- Sposoby na to, aby Twoje materiały wyglądały bardziej profesjonalnie.

#### 3. Zanim zrobisz ofertę.

- Szablon formularza z pytaniami do klienta przed zrobieniem oferty
- Tutorial wideo obsługiwanie formularza, ustawienie alertu o nowym zgłoszeniu się klienta oraz automatyczna checklista przesyłania ofert
- Szablon okładki formularza w Canva, abyś dostosował go do swojej marki.
- Szablon maila do klienta przed przesłaniem oferty.

#### 4. Stworzenie oferty

- Checklista skutecznej oferty na projekt wnętrz.
- Szablon maila do klienta z ofertą
- 5. Dobry wzór umowy co powinien zawierać?
	- Wskazówki od Adwokat Agaty Klimy-Nowak. Na co zwrócić uwagę w swojej ofercie.
	- Szablon maila do klienta ze szkicem umowy.

#### 6. Analiza potrzeb klienta

- Spis pytań, które warto zadać klientowi plik .PDF
- Szablon maila do klienta, gdy wysyłasz mu formularz z pytaniami.

#### 7. Briefing

- Spis największych błędów w tworzeniu wytycznych projektowych z wyjaśnieniem, jak tego unikać.
- Szablon maila do klienta, gdy wysyłasz do niego brief.

#### 8. Praca na budżecie

- Wideo o korzystaniu z KIS List + zniżka 1 miesiąc gratis w aplikacji
- 9. Inwentaryzacja / przeniesienie rysunków
	- Checklista do inwentaryzacji.
	- Checklista pytań do dewelopera.
	- Wskazówki dla usprawnienia inwentaryzacji.

#### 10. Modelowanie w 3D

- Lista producentów, którzy udostępniają modele 3D
- Checklista do sprawdzania modelu 3D interaktywna + w wersji .PDF

#### 11. Tworzenie dokumentacji technicznej

- Checklista grzejników na zamówienie
- Checklista kompletności rysunków technicznych
- Checklista dokumentacji technicznej
- Checklista mebli na zamówienie
- Checklista do sprawdzania schodów

#### 12. Oddawanie poszczególnych etapów

- Szablon maila do oddania poszczególnych etapów projektu.
- Szablon maila do oddania projektu.
- Szablon maila do pozyskania referencji.

#### 13. Zamawianie produktów za klienta

- Checklista do zamawiania produktów za klienta
- Szablon pliku w Arkuszach Google do zamawiania produktów za klienta.

#### 14. Nadzory

Co musisz przemyśleć, gdy chcesz oferować nadzory?

#### **Webinar Jak dobrze wyceniać pracę i podnieść stawki za projekt wnętrz + planner celu finansowego i wyceny projektu**

Webinar Jak dobrze wyceniać pracę i podnieść stawki za projekt wnętrz? pomaga zrozumieć:

- Jak wycenić projekt wnętrz, aby osiągnąć swój cel finansowy. Pokażę jak zaplanować swój system wyceniania.
- Jak zacząć podnosić swoje stawki?
- Jak pracować mniej i zarabiać więcej?
- Od czego zależy stawka za projekt wnętrz? I dlaczego kierowanie się cenami innych projektantów nie jest dobrym pomysłem.

Do webinaru dołączona jest:

- prezentacja w formacie .PDF
- karty pracy
- transkrypt webinaru w formacie .PDF do druku
- Czas trwania webinaru: 45 minut.

 Planner celu finansowego i wyceny projektu to gotowy szablon do edycji w Google Arkusze. Dzięki niemu można kontrolować i zaplanować swój cel finansowy. Tak, aby dobrze wyceniać swoją pracę.

# Cennik

### **Cennik**

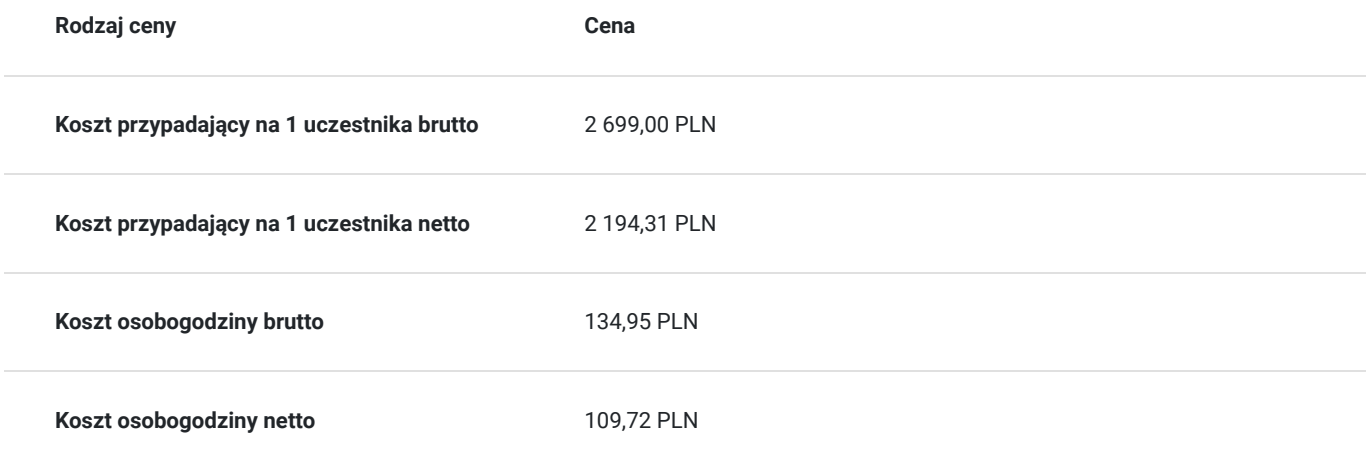

## Informacje dodatkowe

### **Informacje o materiałach dla uczestników usługi**

Materiały dydaktyczne dostępne na platformie e-learningowej pod postacią plików pdf, wykładów

### **Informacje dodatkowe**

#### **Dostęp do kursu i realizacja**

Kurs po zakupie/zapisie zostaje podpięty pod osobisty profil kursanta na stronie agnieszkapasiekaadamek.com, za pośrednictwem którego możesz m.in.:

- śledzić progres w kursie,
- przeglądać kurs i odtwarzać wideo z dowolnego miejsca z dostępem do internetu.

Dostęp do szkolenia jest limitowany czasowo ( 1 rok). Kurs możesz przerabiać w dowolnym czasie i miejscu z dostępem do Internetu 24 godziny/dobę. Profil, do którego dodany jest kurs, zakładasz w trakcie składania zamówienia. Dostęp do szkolenia odbywa się poprzez samodzielnie ustawione hasło oraz wskazany adres email (jako login).

#### **Warunki realizacji kursu:**

Aby kurs uznany był za ukończony, należy:

- obejrzeć wszystkie lekcje zawarte w kursie
- rozpocząć i ukończyć w terminie wskazanym przez datę rozpoczęcia i zakończenia niniejszej usługi.

## Warunki techniczne

Dostęp do komputera oraz internetu.

Uczestnik realizuję usługę szkoleniową na innowacyjnej platformie realizowanej na stronie: agnieszkapasiekaadamek.com

Uczestnik dostaje indywidualnym dostęp do materiałów dydaktycznych poprzez zalogowanie się na indywidualnym koncie kursanta.

Do prawidłowej funkcjonalności platformy wymagana jest jedna z najnowszych wersji przeglądarek: Internet Explorer, Mozilla Firefox lub Google Chrome. Ponadto przeglądarka powinna obsługiwać JavaScript oraz akceptować dane zapisywane w plikach Cookie.

# Kontakt

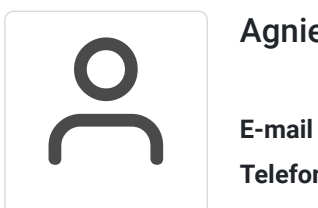

## Agnieszka Pasieka-Adamek

**E-mail** marcin.adamek1@gmail.com **Telefon** (+48) 504 244 006